## **Leistungsbeschreibung MEDICUSplus**

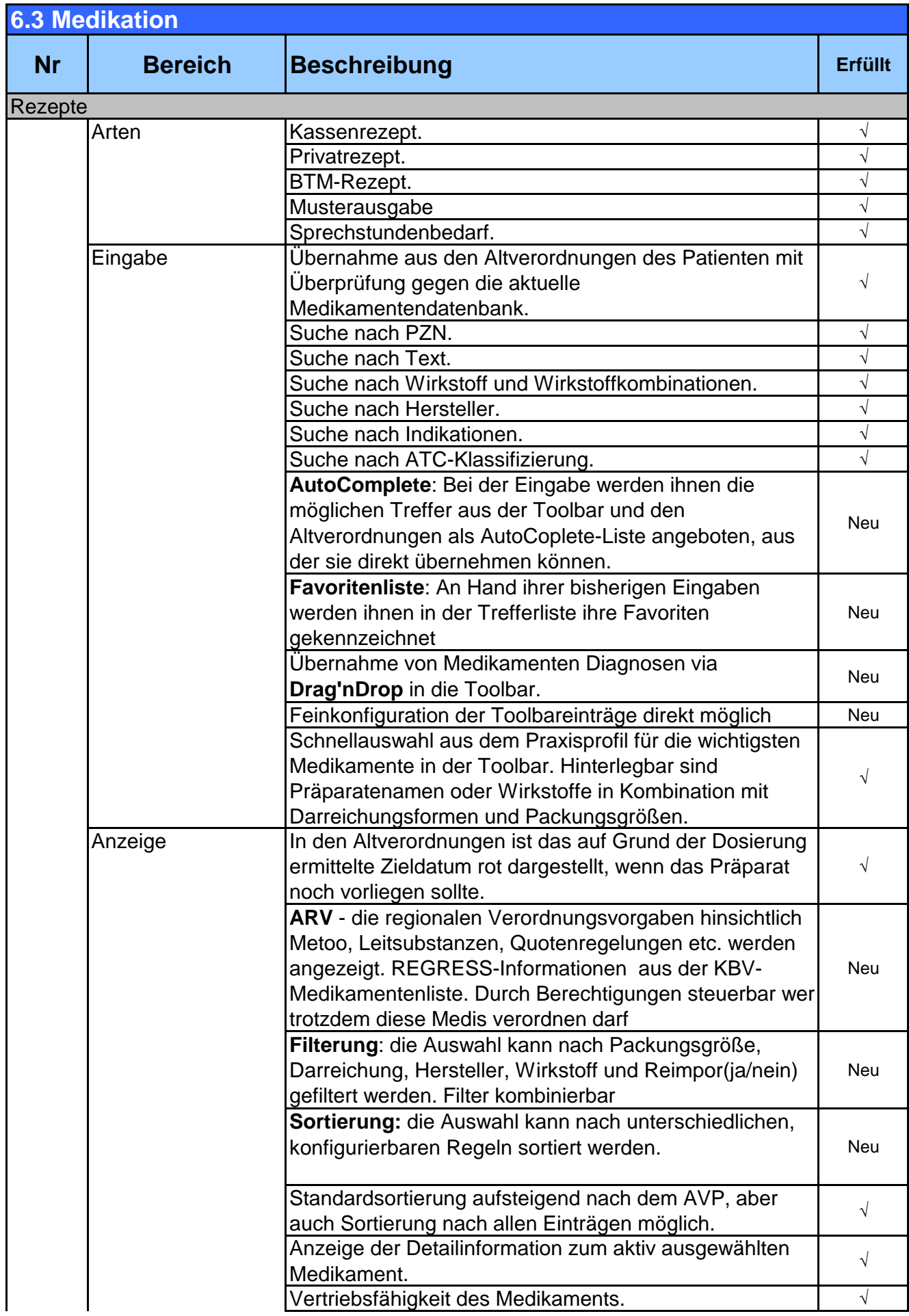

## **Leistungsbeschreibung MEDICUSplus**

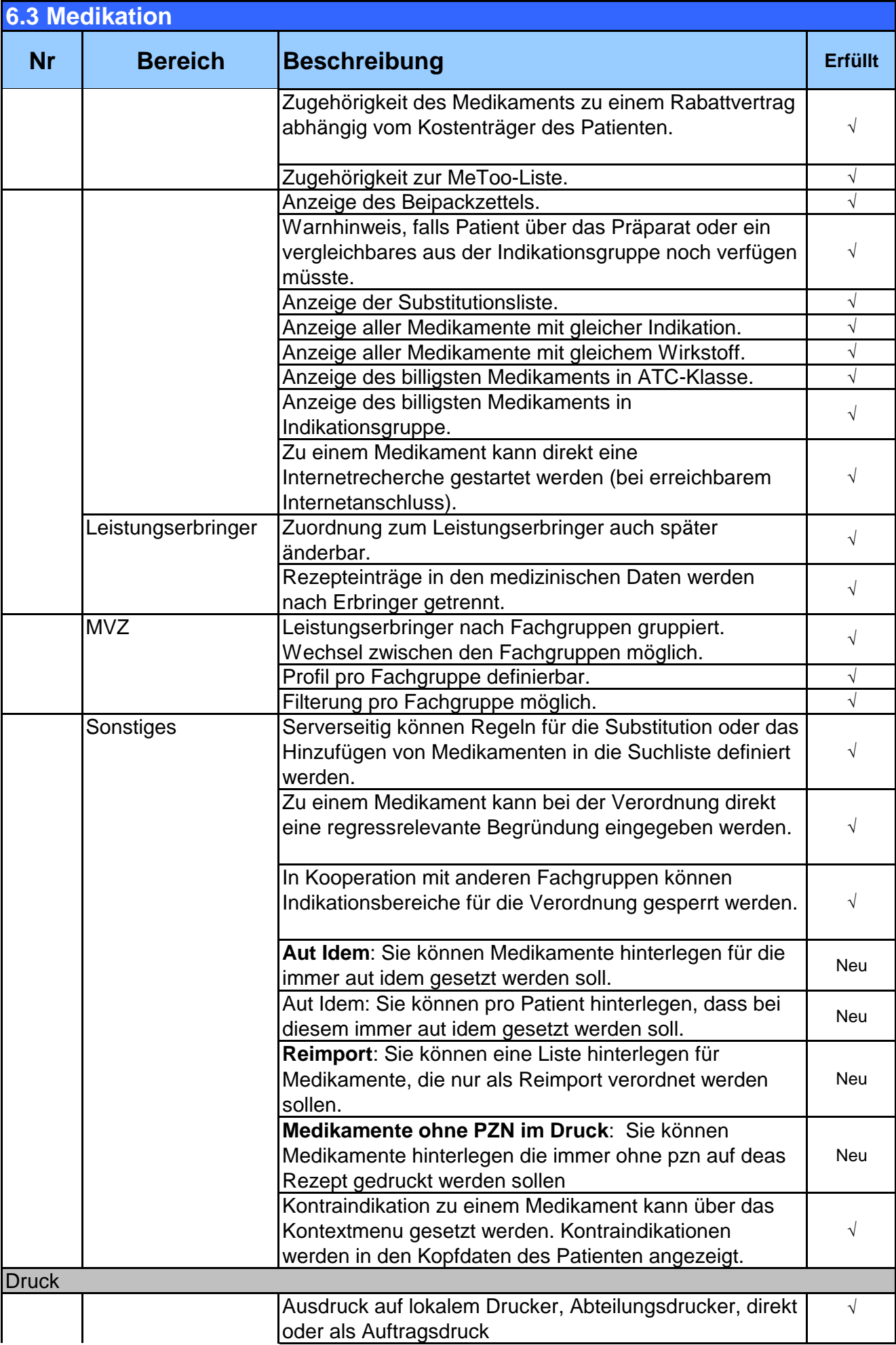

## **Leistungsbeschreibung MEDICUSplus**

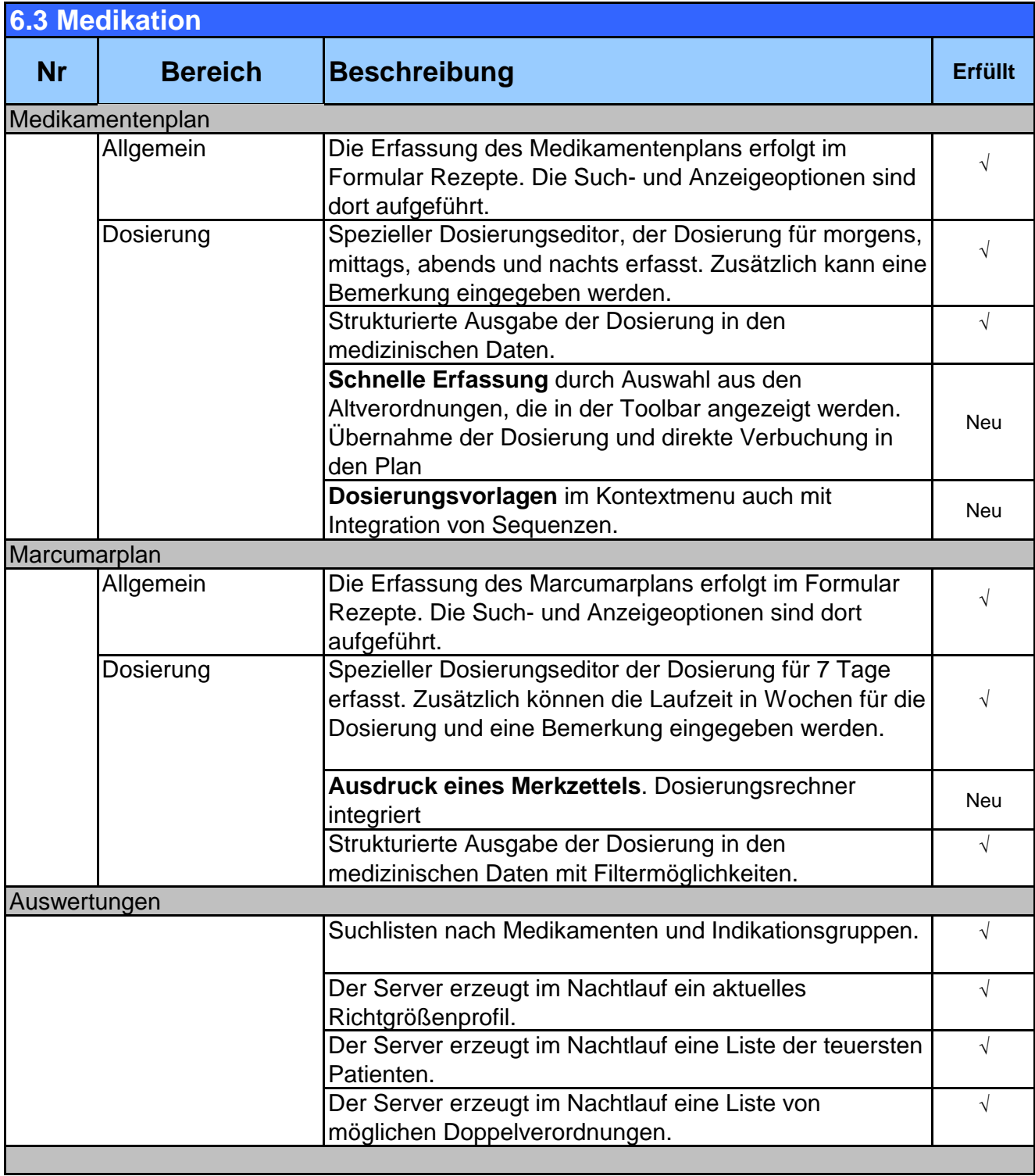